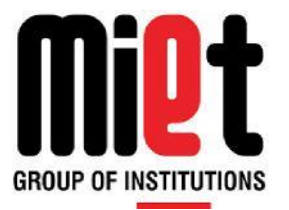

# **Meerut Institute of Engineering & Technology**

Department of Computer Science & Engineering

Dr. A.P.J. Abdul Kalam Technical University, Lucknow

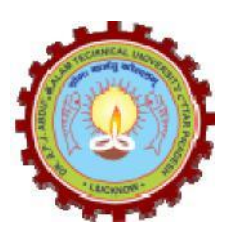

# **LAB MANUAL**

# **Subject Code: RCS-752 Subject Name: Artificial Intelligence Lab**

# **INDEX**

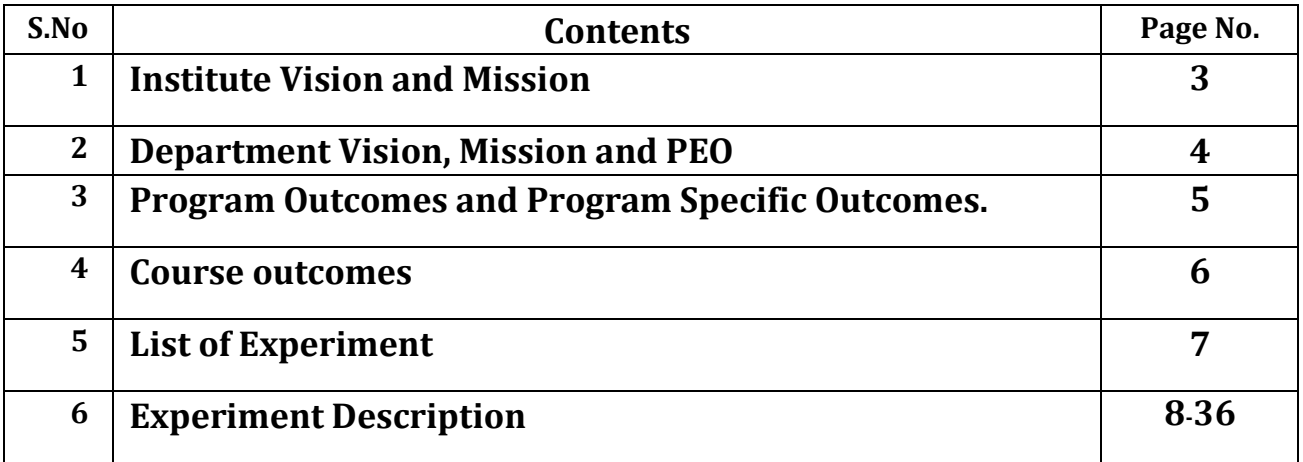

# **Vision of the Institute**

To be an outstanding institution in the country imparting technical education, providing need based, value based and career based programmes and producing self-reliant, self-sufficient technocrats, capable of meeting new challenges.

# **Mission of the Institute**

To educate young aspirants in various technical fields to fulfill global requirement of human resources by providing sustainable quality education, training and invigorating environment, also molding them into skilled competent and socially responsible citizens who will lead the building of a powerful nation.

# **Vision of Department**

To be an excellent department that imparts value based quality education and uplifts innovative research in the ever-changing field of technology.

# **Mission of Department**

- 1. To fulfill the requirement of skilled human resources with focus on quality education.
- 2. To create globally competent and socially responsible technocrats by providing value and need based training.
- 3. To improve Industry-Institution Interaction and encourage the innovative research activities.

# **Program Educational Objectives**

- 1. Students will have the successful careers in the field of computer science and allied sectors as an innovative engineer.
- 2. Students will continue to learn and advance their careers through participation in professional activities, attainment of professional certification and seeking advance studies.
- 3. Students will be able to demonstrate a commitment to life-long learning.
- 4. Students will be ready to serve society in any manner and become a responsible and aware citizen.
- 5. Establishing students in a leadership role in any field.

# **Program Outcomes**

- 1. **Engineering knowledge:** Apply the knowledge of mathematics, science, engineering fundamentals, and an engineering specialization to the solution of complex engineering problems.
- 2. **Problem analysis:** Identify, formulate, review research literature, and analyze complex engineering problems reaching substantiated conclusions using first principles of mathematics, natural sciences, and engineering sciences.
- 3. **Design/development of solutions:** Design solutions for complex engineering problems and design system components or processes that meet the specified needs with appropriate consideration for the public health and safety, and the cultural, societal, and environmental considerations
- 4. **Conduct investigations of complex problems:** Use research-based knowledge and research methods including design of experiments, analysis and interpretation of data, and synthesis of the information to provide valid conclusions.
- 5. **Modern tool usage:** Create, select, and apply appropriate techniques, resources, and modern engineering and IT tools including prediction and modeling to complex engineering activities with an understanding of the limitations.
- 6. **The engineer and society:** Apply reasoning informed by the contextual knowledge to assess societal, health, safety, legal and cultural issues and the consequent responsibilities relevant to the professional engineering practice.
- 7. **Environment and sustainability:** Understand the impact of the professional engineering solutions in societal and environmental contexts, and demonstrate the knowledge of, and need for sustainable development.
- 8. **Ethics:** Apply ethical principles and commit to professional ethics and responsibilities and norms of the engineering practice.
- 9. **Individual and team work:** Function effectively as an individual, and as a member or leader in diverse teams, and in multidisciplinary settings.
- 10. **Communication:** Communicate effectively on complex engineering activities with the engineering community and with society at large, such as, being able to comprehend and write effective reports and design documentation, make effective presentations, and give and receive clear instructions.
- 11. **Project management and finance:** Demonstrate knowledge and understanding of the engineering and management principles and apply these to one's own work, as a member and leader in a team, to manage projects and in multidisciplinary environments.
- 12. **Life-long learning:** Recognize the need for, and have the preparation and ability to engage in independent and life-long learning in the broadest context of technological change.

# **Program Specific Outcomes**

- 1. Ability to apply and analyze computational concepts in the areas related to algorithms, machine learning, cloud computing, web designing and web services.
- 2. Ability to apply standard practices and methodologies in software development and project management.
- 3. Ability to employ fundamental concepts and emerging technologies for innovative research activities, carrier opportunities & zeal for higher studies.

# **Course Outcomes**

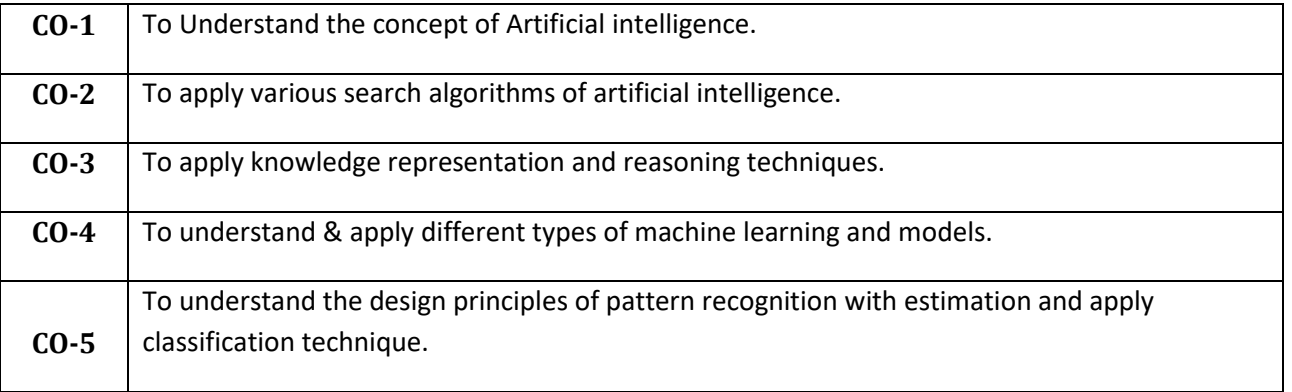

# **List of Experiments**

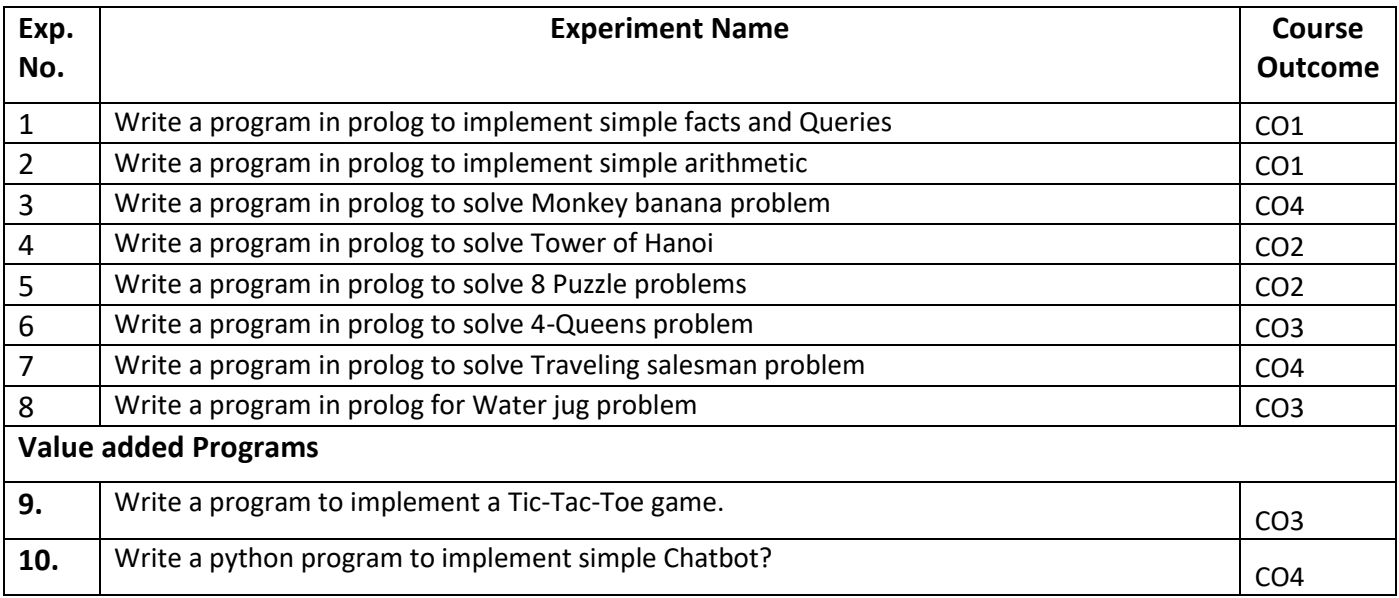

## **AIM: Write a program in prolog to implement simple facts and Queries**

- 1. Ram likes mango.
- 2. Seema is a girl.
- 3. Bill likes Cindy.
- 4. Rose is red.
- 5. John owns gold.

### **Clauses**

 likes(ram ,mango). girl(seema). red(rose). likes(bill ,cindy). owns(john ,gold).

### **Goal**

?- likes (ram,What). What = mango. 1 solution.

### **Viva Questions:**

1- First create a source file for the genealogical logicbase application. Start by adding a few members of your family tree. It is important to be accurate, since we will be exploring family relationships. Your own knowledge of who your relatives are will verify the correctness of your Prolog programs.

2- Enter a two-argument predicate that records the parent-child relationship. One argument represents the parent, and the other the child. It doesn't matter in which order you enter the arguments, as long as you are consistent. Often Prolog programmers adopt the convention that parent(A,B) is interpreted "A is the parent of B".

3- Create a source file for the customer order entry program. We will begin it with three record types (predicates). The first is customer/3 where the three arguments are

arg1

Customer name City

arg3

arg2

Credit rating (aaa, bbb, etc)

4- Next add clauses that define the items that are for sale. It should also have three arguments

arg1

Item identification number

arg2

Item name

### arg3

The reorder point for inventory (when at or below this level, reorder)

5- Next add an inventory record for each item. It has two arguments.

arg1

Item identification number (same as in the item record)

arg2

Amount in stock

### **Assignment:**

Aim: Write facts for following:

1. Ram likes apple.

- 2. Ram is taller then Mohan.
- 3. My name is Subodh.
- 4. Apple is fruit.
- 5. Orange is fruit.
- 6. Ram is male.

# **AIM: Write simple queries for following facts.**

### **Simple Queries**

Now that we have some facts in our Prolog program, we can consult the program in the listener and query, or call, the facts. This chapter, and the next, will assume the Prolog program contains only facts. Queries against programs with rules will be covered in a later chapter.

Prolog queries work by pattern matching. The query pattern is called a **goal**. If there is a fact that matches the goal, then the query succeeds and the listener responds with 'yes.' If there is no matching fact, then the query fails and the listener responds with 'no.'

Prolog's pattern matching is called **unification**. In the case where the logicbase contains only facts, unification succeeds if the following three conditions hold.

- The predicate named in the goal and logicbase are the same.
- Both predicates have the same arity.
- All of the arguments are the same.

Before proceeding, review figure 3.1, which has a listing of the program so far.

The first query we will look at asks if the office is a room in the game. To pose this, we would enter that goal followed by a period at the listener prompt.

```
?- room(office).
yes
```
Prolog will respond with a 'yes' if a match was found. If we wanted to know if the attic was a room, we would enter that goal.

```
?- room(attic).
       no
Solution:-
```
**clauses**  likes(ram ,mango). girl(seema). red(rose).

 likes(bill ,cindy). owns(john ,gold).

### **queries**

 ?-likes(ram,What). What= mango ?-likes(Who,cindy). Who= cindy

 ?-red(What). What= rose ?-owns(Who,What). Who= john What= gold

### **Viva Questions:**

1- Consider the following Prolog logic base

easy(1). easy(2). easy(3). gizmo(a,1). gizmo(b,3). gizmo(a,2). gizmo(d,5). gizmo(c,3). gizmo(a,3). gizmo(c,4).

and predict the answers to the queries below, including all alternatives when the semicolon (;) is entered after an answer.

?- easy(2).  $? - easy(X).$ ?- gizmo(a,X). ?- gizmo(X,3). ?- gizmo(d,Y). ?- gizmo(X,X).

2- Consider this logicbase,

harder(a,1). harder(c,X). harder(b,4). harder(d,2).

and predict the answers to these queries.

?- harder(a,X).  $?$ - harder(c,X).  $?$ - harder $(X,1)$ .  $?$ - harder $(X,4)$ .

3- Enter the listener and reproduce some of the example queries you have seen against location/2. List or print location/2 for reference if you need it. Remember to respond with a semicolon (;) for multiple answers. Trace the query.

4- Pose queries against the genealogical logicbase that:

- Confirm a parent relationship such as parent(dennis, diana)
- Find someone's parent such as parent(X, diana)
- $\bullet$  Find someone's children such as parent(dennis, X)
- $\bullet$  List all parent-children such as parent(X,Y)

5- If parent/2 seems to be working, you can add additional family members to get a larger logicbase. Remember to include the corresponding male/1 or female/1 predicate for each individual added.

# **AIM: Write a program in prolog to implement simple arithmetic.**

### Arithmetic

Prolog must be able to handle arithmetic in order to be a useful general purpose programming language. However, arithmetic does not fit nicely into the logical scheme of things.

That is, the concept of evaluating an arithmetic expression is in contrast to the straight pattern matching we have seen so far. For this reason, Prolog provides the built-in predicate 'is' that evaluates arithmetic expressions. Its syntax calls for the use of operators, which will be described in more detail in chapter 12.

X is <arithmetic expression>

The variable X is set to the value of the arithmetic expression. On backtracking it is unassigned.

The arithmetic expression looks like an arithmetic expression in any other programming language.

Here is how to use Prolog as a calculator.

?- X is 2 + 2. X = 4 ?- X is 3 \* 4 + 2. X = 14

Parentheses clarify precedence.

?

\n?

\nX is 
$$
3 * (4 + 2)
$$
.

\nX = 18

\n?

\nX is  $(8 / 4) / 2$ .

\nX = 1

In addition to 'is,' Prolog provides a number of operators that compare two numbers. These include 'greater than', 'less than', 'greater or equal than', and 'less or equal than.' They behave more logically, and succeed or fail according to whether the comparison is true or false. Notice the order of the symbols in the greater or equal than and less than or equal operators. They are specifically constructed not to look like an arrow, so that you can use arrow symbols in your programs without confusion.

 $X > Y$  $X < Y$  $X \geq Y$  $X = < Y$ 

Here are a few examples of their use.

```
? - 4 > 3.
Yes
?- 4 < 3.
No
? - X is 2 + 2, X > 3.
X = 4? - X is 2 + 2, 3 \ge X.
No
?- 3+4 > 3*2.
Yes
```
**Production rules:**

c\_to\_ff is c \* 9 / 5 +32  $freezing$   $\longrightarrow$   $\angle$  = 32 **Rules:** c to  $f(C,F)$  :-F is  $C * 9 / 5 + 32$ . freezing(F) :-  $F = 32.$ 

### **Queries :**

```
?- c_to_f(100,X).
X = 212Yes
?- freezing(15).
Yes
?- freezing(45).
No
```
### **Viva Questions:**

1- Write a predicate valid order/3 that checks whether a customer order is valid. The arguments should be customer, item, and quantity. The predicate should succeed only if the customer is a valid customer with a good credit rating, the item is in stock, and the quantity ordered is less than the quantity in stock.

2- Write a reorder/1 predicate which checks inventory levels in the inventory record against the reorder quantity in the item record. It should write a message indicating whether or not it's time to reorder.

## **Assignment:**

**Aim:**Using the following facts answer the question

- 1. Find car make that cost is exactly 2,00,000/-
- 2. Find car make that cost is less then 5 lacs.
- 3. List all the cars available.
- 4. Is there any car which cost is more then 10 lacs.

# **Aim:- Write a program to solve the Monkey Banana problem.**

Imagine a room containing a monkey, chair and some bananas. That have been hanged from the center of ceiling. If the monkey is clever enough he can reach the bananas by placing the chair directly below the bananas and climb on the chair .

The problem is to prove the monkey can reach the bananas.

### **Production Rules**

can reach**nated** reach merger.

get on: ? can climb.

under**Tin room, in room, in room, can** climb.

Close<sup>n</sup>get\_on,under| tall

Parse Tree

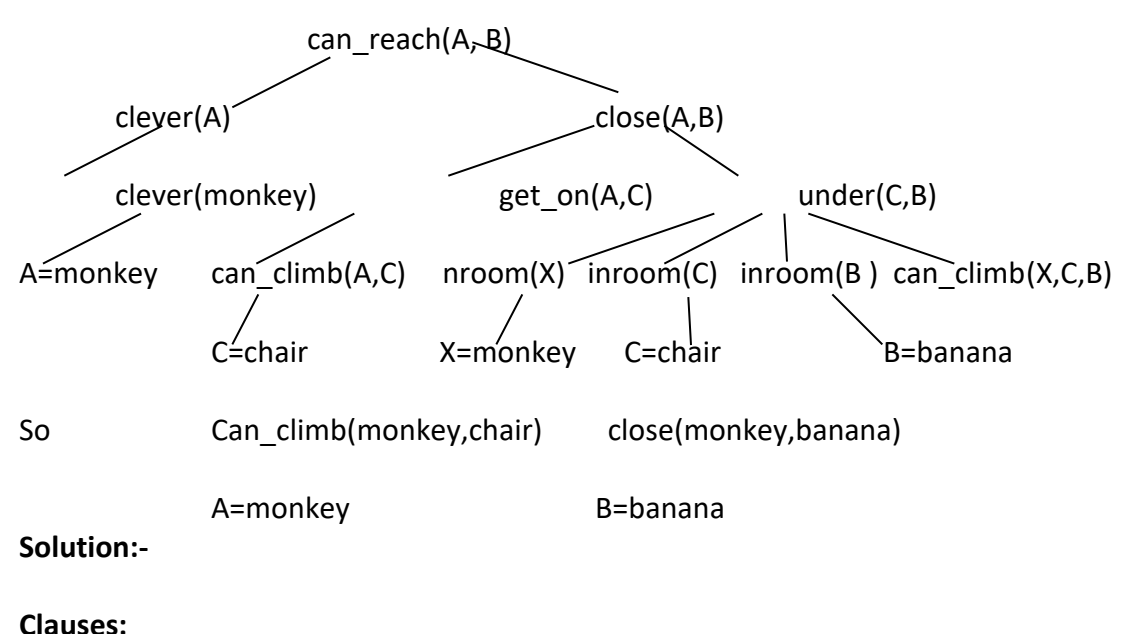

in room(bananas). in room(chair). in room(monkey).

```
 clever(monkey).
 can_climb(monkey, chair).
 tall(chair).
 can_move(monkey, chair, bananas).
 can_reach(X, Y):-clever(X),close(X, Y).
 get_on(X,Y):- can_climb(X,Y).
```

```
under(Y,Z):-in_room(X),in_room(Y),
           in_room(Z),can_climb(X,Y,Z).
    close(X,Z):-get_on(X,Y), under(Y,Z);
           tall(Y).
Queries:
     ?- can_reach(A, B).
      A = monkey.
```
B = banana.

 ?- can\_reach(monkey, banana). Yes.

## **Aim:- Write a program to solve Tower of Hanoi.**

This object of this famous puzzle is to move N disks from the left peg to the right peg using the center peg as an auxiliary holding peg. At no time can a larger disk be placed upon a smaller disk. The following diagram depicts the starting setup for N=3 disks.

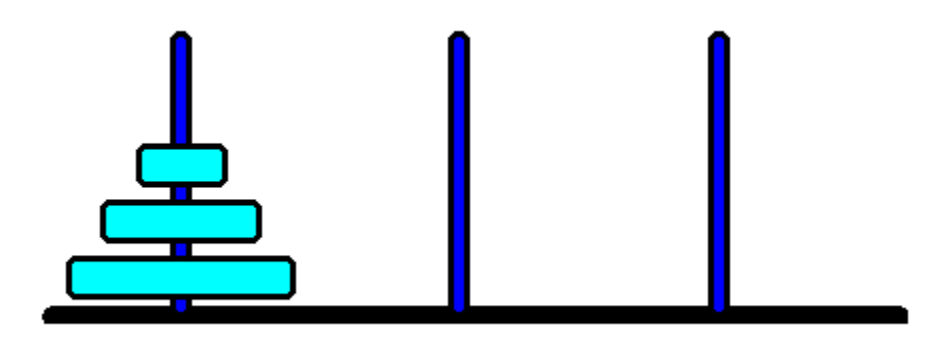

### **Production Rules** hanoi(N)<sup>move(N,left,middle,right).</sup> move(1,A, ,C)?inform(A,C),fail. move(N,A,B,C)?N1=N-1,move(N1,A,C,B),inform(A,C),move(N1,B,A,C). **Diagram:-**

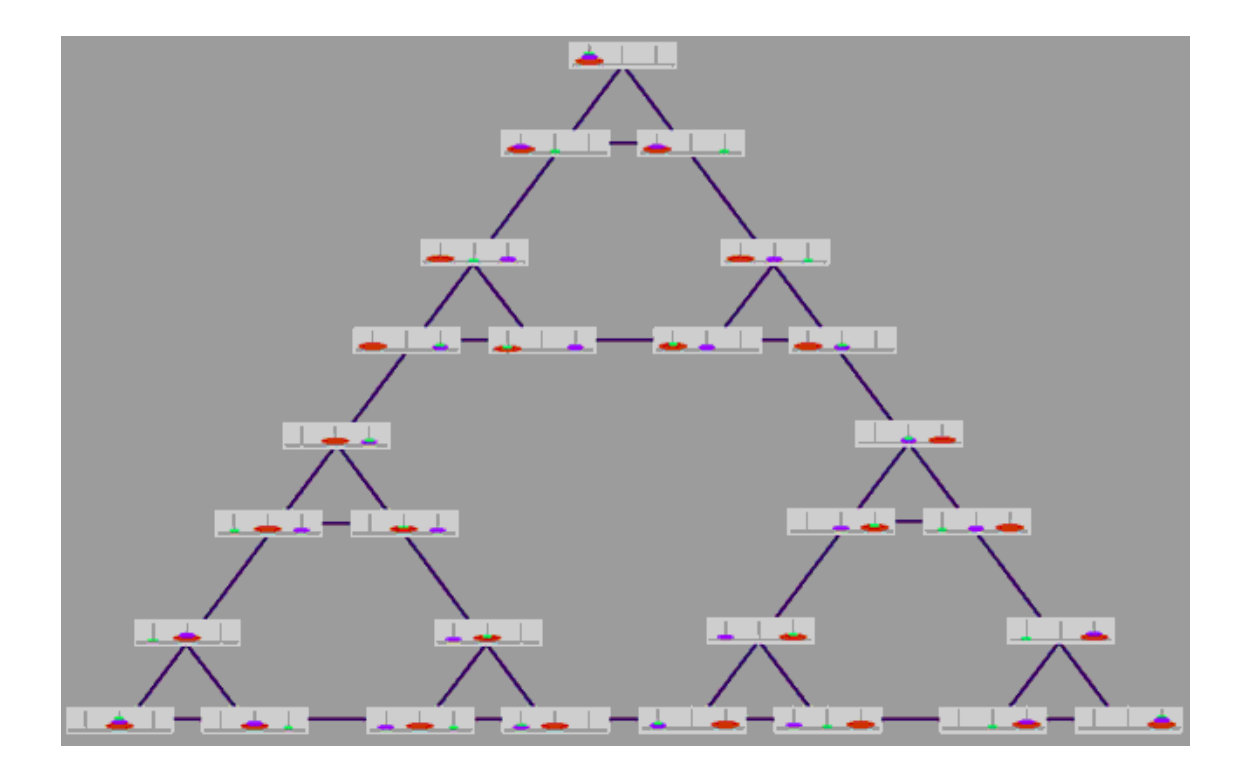

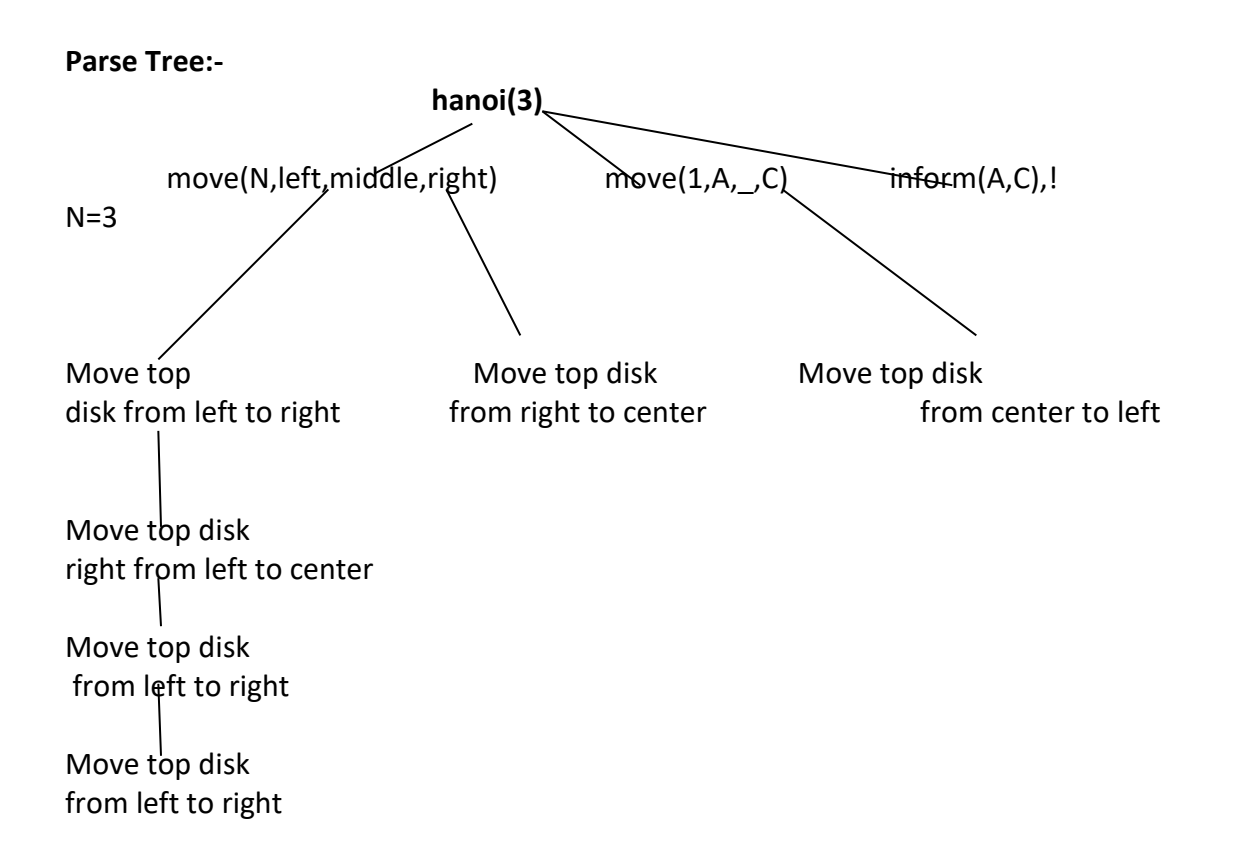

#### **Solution:-**

#### **domains**

loc =right;middle;left

#### **predicates**

```
 hanoi(integer)
 move(integer,loc,loc,loc)
 inform(loc,loc)
```
### **clauses**

```
 hanoi(N):-
        move(N,left,middle,right).
        move(1,A,,C):-
        inform(A,C),!.
```
### move(N,A,B,C):-

```
N1=N-1,
move(N1,A,C,B),
inform(A,C),
move(N1,B,A,C).
```
 inform(Loc1, Loc2): write("\nMove a disk from ", Loc1, " to ", Loc2).

### **goal**

```
 hanoi(3).
Move(3,left,right,center). 
Move top disk from left to right 
Move top disk from left to center 
Move top disk from right to center 
Move top disk from left to right 
Move top disk from center to left 
Move top disk from center to right 
Move top disk from left to right
```
Yes

# **Aim:- Write a program to solve 8-Puzzle problem.**

The title of this section refers to a familiar and popular sliding tile puzzle that has been around for at least forty years. The most frequent older versions of this puzzle have numbers or letters an the sliding tiles, and the player is supposed to slide tiles into new positions in order to realign a scrambled puzzle back into a goal alignment. For illustration, we use the 3 x 3 8-tile version, which is depicted here in goal configuration

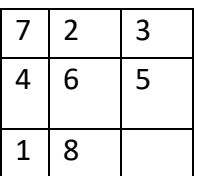

To represent these puzzle "states" we will use a Prolog term representation employing '/' as a separator. The positions of the tiles are listed (separated by '/') from top to bottom, and from left to right. Use "0" to represent the empty tile (space). For example, the goal is ... goal(1/2/3/8/0/4/7/6/5).

### **Production Rules :-**

h\_function(Puzz,H)  $\mathbb{D}$  p\_fcn(Puzz,P), s\_fcn(Puzz,S),H is P + 3\*S.

The 'move' productions are defined as follows. move(P,C,left)  $\mathbb D$  left(P,C). move(P,C,up)  $\mathbb{Z}$  up(P,C).  $move(P,C,right) \, \mathbb{P}$  right(P,C). move(P,C,down)  $\mathbb D$  down(P,C). p  $fcn(A/B/C/D/E/F/G/H/I, P)$   $\Box$   $a(A,Pa)$ , b(B,Pb), c(C,Pc), d(D,Pd), e(E,Pe), f(F,Pf), g(G,Pg), h(H,Ph), i(I,Pi), P is Pa+Pb+Pc+Pd+Pe+Pf+Pg+Ph+Pg+Pi.

s  $fcn(A/B/C/D/E/F/G/H/I, S)$  21 s aux(A,B,S1), s aux(B,C,S2),

```
s aux(C,F,S3), s aux(F,I,S4),
        s aux(I,H,S5), s aux(H,G,S6),
        s_aux(G,D,S7), s_aux(D,A,S8), 
        s aux(E, S9),
 S is S1+S2+S3+S4+S5+S6+S7+S8+S9.
```
s  $aux(0,0)$  **e** cut s  $aux(X,Y,0) : Y$  is  $X+1$ , !. s\_aux $(8,1,0)$  :- !.

The heuristic function we use here is a combination of two other estimators: p fcn, the Manhattan distance function, and s fcn, the sequence function, all as explained in Nilsson (1980), which estimates how badly out-of-sequence the tiles are (around the outside).

```
h_function(Puzz,H) :- p_fcn(Puzz,P),
            s_fcn(Puzz,S),
            H is P + 3*S.
The 'move' predicate is defined as follows. 
move(P,C,left) :- left(P,C).
move(P,C,up) :- up(P,C).move(P,C,right) :- right(P,C).
move(P,C,down) :- down(P,C).
Here is the code for p and s. 
  %%% Manhattan distance 
p fcn(A/B/C/D/E/F/G/H/I, P) :-
   a(A,Pa), b(B,Pb), c(C,Pc),
   d(D,Pd), e(E,Pe), f(F,Pf),
   g(G,Pg), h(H,Ph), i(I,Pi),
   P is Pa+Pb+Pc+Pd+Pe+Pf+Pg+Ph+Pg+Pi.
```

```
a(0,0). a(1,0). a(2,1). a(3,2). a(4,3). a(5,4). a(6,3). a(7,2). a(8,1).
b(0,0). b(1,0). b(2,0). b(3,1). b(4,2). b(5,3). b(6,2). b(7,3). b(8,2).
c(0,0). c(1,2). c(2,1). c(3,0). c(4,1). c(5,2). c(6,3). c(7,4). c(8,3).
d(0,0). d(1,1). d(2,2). d(3,3). d(4,2). d(5,3). d(6,2). d(7,2). d(8,0).
e(0,0). e(1,2). e(2,1). e(3,2). e(4,1). e(5,2). e(6,1). e(7,2). e(8,1).
f(0,0). f(1,3). f(2,2). f(3,1). f(4,0). f(5,1). f(6,2). f(7,3). f(8,2).
g(0,0). g(1,2). g(2,3). g(3,4). g(4,3). g(5,2). g(6,2). g(7,0). g(8,1).
h(0,0). h(1,3). h(2,3). h(3,3). h(4,2). h(5,1). h(6,0). h(7,1). h(8,2).
i(0,0). i(1,4). i(2,3). i(3,2). i(4,1). i(5,0). i(6,1). i(7,2). i(8,3).
```
 %%% the out-of-cycle function s  $fcn(A/B/C/D/E/F/G/H/I, S)$  :s  $aux(A,B,S1), s_1aux(B,C,S2), s_2aux(C,F,S3),$  s\_aux(F,I,S4), s\_aux(I,H,S5), s\_aux(H,G,S6), s  $aux(G,D,ST)$ , s  $aux(D,A,SS)$ , s  $aux(E,SS)$ ,

```
 S is S1+S2+S3+S4+S5+S6+S7+S8+S9.
s_aux(0,0) - !.
s_aux(_,1).
s_aux(X,Y,0) :- Y is X+1, !.
s_aux(8,1,0) :- !.
s_aux(_\_, 2).
```
The Prolog program from the previous section and the program outlined in this section can be used as an 8-puzzle solver.

?- solve(0/8/1/2/4/3/7/6/5, S).

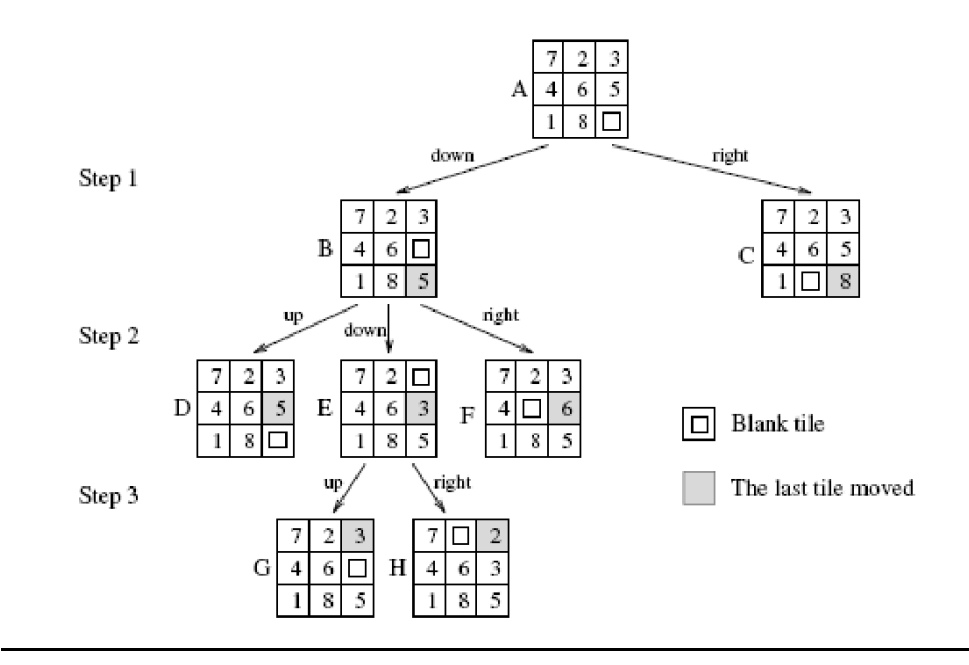

### **Solution:**

left( A/0/C/D/E/F/H/I/J , 0/A/C/D/E/F/H/I/J ). left( A/B/C/D/0/F/H/I/J , A/B/C/0/D/F/H/I/J ). left( A/B/C/D/E/F/H/0/J , A/B/C/D/E/F/0/H/J ). left( A/B/0/D/E/F/H/I/J , A/0/B/D/E/F/H/I/J ). left( A/B/C/D/E/0/H/I/J , A/B/C/D/0/E/H/I/J ). left( A/B/C/D/E/F/H/I/0 , A/B/C/D/E/F/H/0/I ).

up( A/B/C/0/E/F/H/I/J , 0/B/C/A/E/F/H/I/J ). up( A/B/C/D/0/F/H/I/J , A/0/C/D/B/F/H/I/J ). up( A/B/C/D/E/0/H/I/J , A/B/0/D/E/C/H/I/J ). up( A/B/C/D/E/F/0/I/J , A/B/C/0/E/F/D/I/J ). up( A/B/C/D/E/F/H/0/J , A/B/C/D/0/F/H/E/J ). up( A/B/C/D/E/F/H/I/0 , A/B/C/D/E/0/H/I/F ).

right( A/0/C/D/E/F/H/I/J , A/C/0/D/E/F/H/I/J ). right( A/B/C/D/0/F/H/I/J , A/B/C/D/F/0/H/I/J ). right( A/B/C/D/E/F/H/0/J , A/B/C/D/E/F/H/J/0 ). right( 0/B/C/D/E/F/H/I/J , B/0/C/D/E/F/H/I/J ). right( A/B/C/0/E/F/H/I/J , A/B/C/E/0/F/H/I/J ). right( A/B/C/D/E/F/0/I/J , A/B/C/D/E/F/I/0/J ).

down( A/B/C/0/E/F/H/I/J , A/B/C/H/E/F/0/I/J ). down( A/B/C/D/0/F/H/I/J , A/B/C/D/I/F/H/0/J ). down( A/B/C/D/E/0/H/I/J , A/B/C/D/E/J/H/I/0 ). down( 0/B/C/D/E/F/H/I/J , D/B/C/0/E/F/H/I/J ). down( A/0/C/D/E/F/H/I/J , A/E/C/D/0/F/H/I/J ). down( A/B/0/D/E/F/H/I/J , A/B/F/D/E/0/H/I/J ).

# **Aim**:- **Write a program to solve 4-Queen problem**.

In the 4 Queens problem the object is to place *4* queens on a chessboard in such a way that no queens can capture a piece. This means that no two queens may be placed on the same row, column, or diagonal.

|   |                         | 2            | 3 | 4 |
|---|-------------------------|--------------|---|---|
|   | 1                       | $\mathbf{2}$ | 3 | 4 |
| 2 | $\overline{\mathbf{c}}$ | 3            | 4 | 5 |
| 3 | 3                       | 4            | 5 | 6 |
| 4 | 4                       | 5            | 6 | 7 |

*The N Queens Chessboard*

### **domains**

```
queen = q(integer, integer)queens = queen* freelist = integer*
  board = board(queens, freelist, freelist, freelist, freelist)
predicates
  nondeterm placeN(integer, board, board)
 nondeterm place a queen(integer, board, board)
  nondeterm nqueens(integer)
  nondeterm makelist(integer, freelist)
  nondeterm findandremove(integer, freelist, freelist)
  nextrow(integer, freelist, freelist)
clauses
  nqueens(N):-
     makelist(N,L),
     Diagonal=N*2-1,
     makelist(Diagonal,LL),
     placeN(N,board([],L,L,LL,LL),Final),
     write(Final).
  placeN(_,board(D,[],[],D1,D2),board(D,[],[],D1,D2)):-!.
```

```
 placeN(N,Board1,Result):-
```

```
 place_a_queen(N,Board1,Board2),
 placeN(N,Board2,Result).
```

```
 place_a_queen(N,
```

```
 board(Queens,Rows,Columns,Diag1,Diag2),
     board([q(R,C)|Queens],NewR,NewC,NewD1,NewD2)):-
 nextrow(R,Rows,NewR),
 findandremove(C,Columns,NewC),
 D1=N+C-R,findandremove(D1,Diag1,NewD1),
 D2=R+C-1,findandremove(D2,Diag2,NewD2).
```

```
 findandremove(X,[X|Rest],Rest).
 findandremove(X,[Y|Rest],[Y|Tail]):-
    findandremove(X,Rest,Tail).
```

```
 makelist(1,[1]).
 makelist(N,[N|Rest]) :-
    N1=N-1,makelist(N1,Rest).
```

```
 nextrow(Row,[Row|Rest],Rest).
```
### **goal**

```
 nqueens(4),nl.
```
board([q(1,2),q(2,4),q(3,1),q(4,3),[],[],[7,4,1],[7,4,1]) yes

# **Aim:-Write a program to solve traveling salesman problem.**

The following is the simplified map used for the prototype:

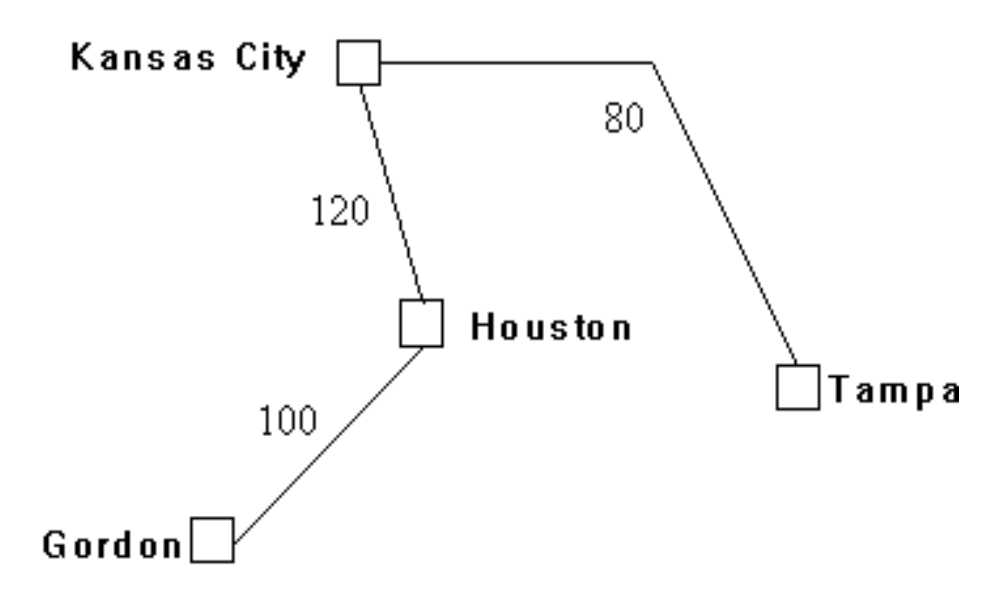

#### **Production Rules:-**

route(Town1,Town2,Distance)<sup>[2]</sup> road(Town1,Town2,Distance). route(Town1,Town2,Distance)<sup>[2]</sup> road(Town1,X,Dist1),

> route(X,Town2,Dist2), Distance=Dist1+Dist2,

#### **domains**

 $town = symbol$ distance = integer

### **predicates**

 nondeterm road(town,town,distance) nondeterm route(town,town,distance)

### **clauses**

road("tampa","houston",200). road("gordon","tampa",300). road("houston","gordon",100). road("houston","kansas\_city",120). road("gordon","kansas\_city",130). route(Town1,Town2,Distance): road(Town1,Town2,Distance). route(Town1,Town2,Distance):-

```
 road(Town1,X,Dist1),
 route(X,Town2,Dist2),
 Distance=Dist1+Dist2,
 !.
```
## **goal**

 route("tampa", "kansas\_city", X), write("Distance from Tampa to Kansas City is ",X),nl.

Distance from Tampa to Kansas City is 320 X=320 1 Solution

## **Aim:- Write a program for water jug problem.**

"You are given two jugs, a 4-gallon one and a 3-gallon one. Neither have any measuring markers on it. There is a tap that can be used to fill the jugs with water. How can you get exactly 2 gallons of water into the 4-gallon jug?".

#### **Production Rules:-**

```
R1: (x,y) --> (4,y) if x < 4R2: (x,y) \rightarrow (x,3) if y < 3R3: (x,y) \rightarrow (x-d,y) if x > 0R4: (x,y) --> (x,y-d) if y > 0R5: (x,y) \rightarrow (0,y) if x > 0R6: (x,y) --> (x,0) if y > 0R7: (x,y) \rightarrow (4,y-(4-x)) if x+y \ge 4 and y > 0R8: (x,y) --> (x-(3-y),y) if x+y >= 3 and x > 0R9: (x,y) \rightarrow (x+y,0) if x+y \approx 4 and y > 0R10: (x,y) --> (0, x+y) if x+y = 3 and x > 0
```
#### **Parse Tree**

```
 <0,0>
    / \
   R1 R2 
  <0,3>
  / |...\
 / |... \
 R1 R4... R9
       <3,0> 
      / | \
      / | \
      R2 R3 R5
    <3,3>
   / |...\...
   / |... \...
  R1 R3 R7 
        <4,2>
       / |...\...
       / |... \...
      R2 R3 R5
            <0,2>
```

$$
\begin{array}{c}\n7 & 1 \\
7 & 1 \\
1 & 1 \\
1 & 1 \\
1 & 1 \\
2 & 1\n\end{array}
$$
\nR1 R7 R9  
\n
$$
\begin{array}{c}\n2.0 & 2\n\end{array}
$$

Algorithms

Breadth First Search Algorithm

OBJ

Depth First Search Algorithm

OBJ

Best First Search Algorithm

Successor, successor (Node, Capacities, Visited, Successor), **Successors** ), append( Nodes, Successors, NewNodes ), solve\_jugs( NewNodes, Capacities, [State|Visited], End, Solution ) ).

```
successor( Node, Capacities, Visited, Successor ) :-
         node state( Node, State ),
         Successor = node(Action,State1,Node),
         jug_transition( State, Capacities, Action, State1),
         \+ member( State1, Visited ).
jug_transition( State0, Capacities, empty_into(Source,Target), State1 ) :-
         volume( Source, State0, Content0 ),
         Content0 > 0,
         jug_permutation( Source, Target, Unused ),
         volume( Target, State0, Content1 ),
         volume( Target, Capacities, Capacity ),
         Content0 + Content1 =< Capacity,
```
volume( Source, State1, 0 ), volume( Target, State1, Content2 ), Content2 is Content0 + Content1, volume( Unused, State0, Unchanged ), volume( Unused, State1, Unchanged ). jug\_transition( State0, Capacities, fill\_from(Source,Target), State1 ) :volume( Source, State0, Content0 ), Content $0 > 0$ , jug\_permutation( Source, Target, Unused ), volume( Target, State0, Content1 ), volume( Target, Capacities, Capacity ), Content1 < Capacity, Content0 + Content1 > Capacity, volume( Source, State1, Content2 ), volume( Target, State1, Capacity ), Content2 is Content0 + Content1 - Capacity, volume( Unused, State0, Unchanged ), volume( Unused, State1, Unchanged ). volume( small, jugs(Small, Large, Reservoir), Small ). volume( large, jugs( Small, Large, Reservoir), Large ). volume( reservoir, jugs( Small, Large, Reservoir), Reservoir ). jug\_permutation( Source, Target, Unused ) :select( Source, [small, large, reservoir], Residue ), select( Target, Residue, [Unused] ). node\_state( start(State), State ). node state( node( Transition, State, Predecessor), State ). narrative( start(Start), Capacities, End ) -->

"Given three jugs with capacities of:", newline, literal volumes( Capacities ), "To obtain the result:", newline, literal volumes(End), "Starting with:", newline, literal volumes( Start ), "Do the following:", newline. narrative( node(Transition, Result, Predecessor), Capacities, End ) --> narrative( Predecessor, Capacities, End ), literal action( Transition, Result ).

```
literal_volumes( Volumes ) -->
          indent, literal( Volumes ), ";", newline.
literal action( Transition, Result ) -->
          indent, "- ", literal( Transition ), " giving:", newline,
          indent, indent, literal( Result ), newline.
literal( empty_into(From,To) ) -->
          "Empty the ", literal( From ), " into the ",
          literal( To ).
literal( fill from(From,To) ) -->
          "Fill the ", literal( To ), " from the ",
          literal( From ).
literal( jugs(Small,Large,Reservoir) ) -->
          literal_number( Small ), " gallons in the small jug, ",
          literal_number( Large ), " gallons in the large jug and ",
          literal number( Reservoir ), " gallons in the reservoir".
literal( small ) --> "small jug".
literal( large ) --> "large jug".
literal( reservoir ) --> "reservoir".
literal_number( Number, Plus, Minus ) :-
          number( Number ),
          number_chars( Number, Chars ),
          append( Chars, Minus, Plus ).
indent --> " ".
newline --> " ".
Goal
?- water_jugs.
Given three jugs with capacities of:
3 gallons in the small jug, 4 gallons in the large jug and 8 gallons in the reservoir;
To obtain the result:
  0 gallons in the small jug, 2 gallons in the large jug and 6 gallons in the reservoir;
Starting with:
  0 gallons in the small jug, 0 gallons in the large jug and 8 gallons in the reservoir;
```
Do the following:

- Fill the small jug from the reservoir giving:

3 gallons in the small jug, 0 gallons in the large jug and 5 gallons in the reservoir

- Empty the small jug into the large jug giving:

 0 gallons in the small jug, 3 gallons in the large jug and 5 gallons in the reservoir - Fill the small jug from the reservoir giving:

- 3 gallons in the small jug, 3 gallons in the large jug and 2 gallons in the reservoir
- Fill the large jug from the small jug giving:
- 2 gallons in the small jug, 4 gallons in the large jug and 2 gallons in the reservoir
- Empty the large jug into the reservoir giving:
- 2 gallons in the small jug, 0 gallons in the large jug and 6 gallons in the reservoir - Empty the small jug into the large jug giving:
- 0 gallons in the small jug, 2 gallons in the large jug and 6 gallons in the reservoir

**Description:** Write a program to implement a Tic-Tac-Toe game.

In the Tic Tac Toe computer program the player chooses if they want to be X or O. Who takes the first turn is randomly chosen. Then the player and computer take turns making moves. The boxes on the left side of the flowchart are what happens during the player's turn. The right side shows what happens on the computer's turn. After the player or computer makes a move, the program checks if they won or caused a tie, and then the game switches turns. After the game is over, the program asks the player if they want to play again.

**Description:** Write a python program to implement simple Chatbot?

pattern\_where\_is(S, X), !,

 $(info(D, X); next(X, _{-}, _{-}, _{-}),$ 

print\_prompt(me),

responses\_db(location, D),

random\_pick(D, R),

write\_list(R),

write('Where are you at the moment?\n'),

get\_location(2),

 $loc(Y)$ ,

 $find\_route(Y, D, R), !$ ,

responses\_db(location, [

['Where are you at the moment?'],

['What room are you in?'],

['Where are you?'],

['I\'m not telling!']

['Where are you?']

]).